**ID: 0051**

## 1 - Integrating METRo into Operative Work Flow at Foreca

## 2 - Modifications to METRo v3.2.6

Samu Karanko Development Manager

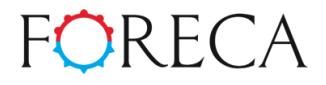

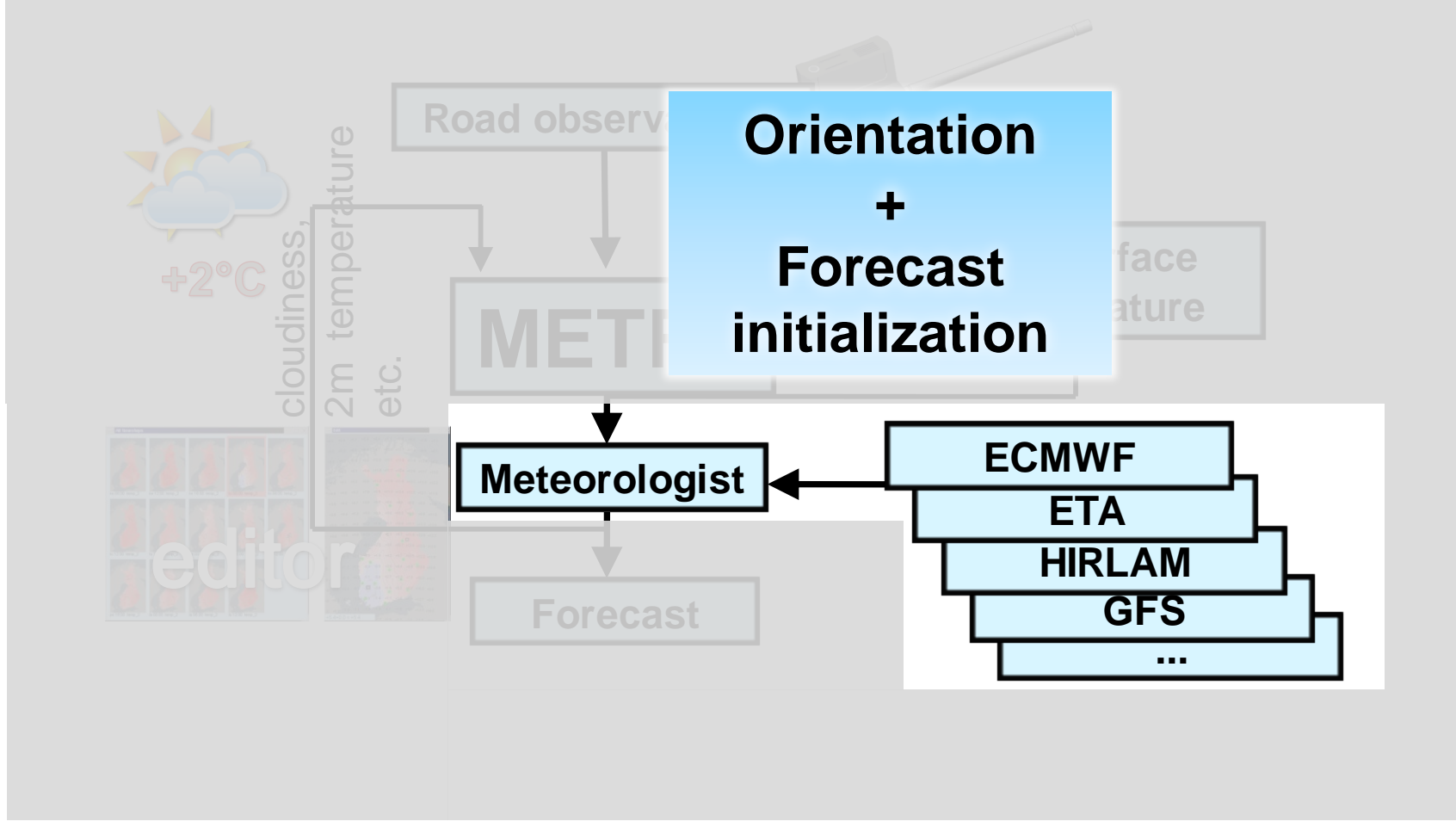

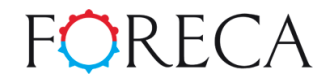

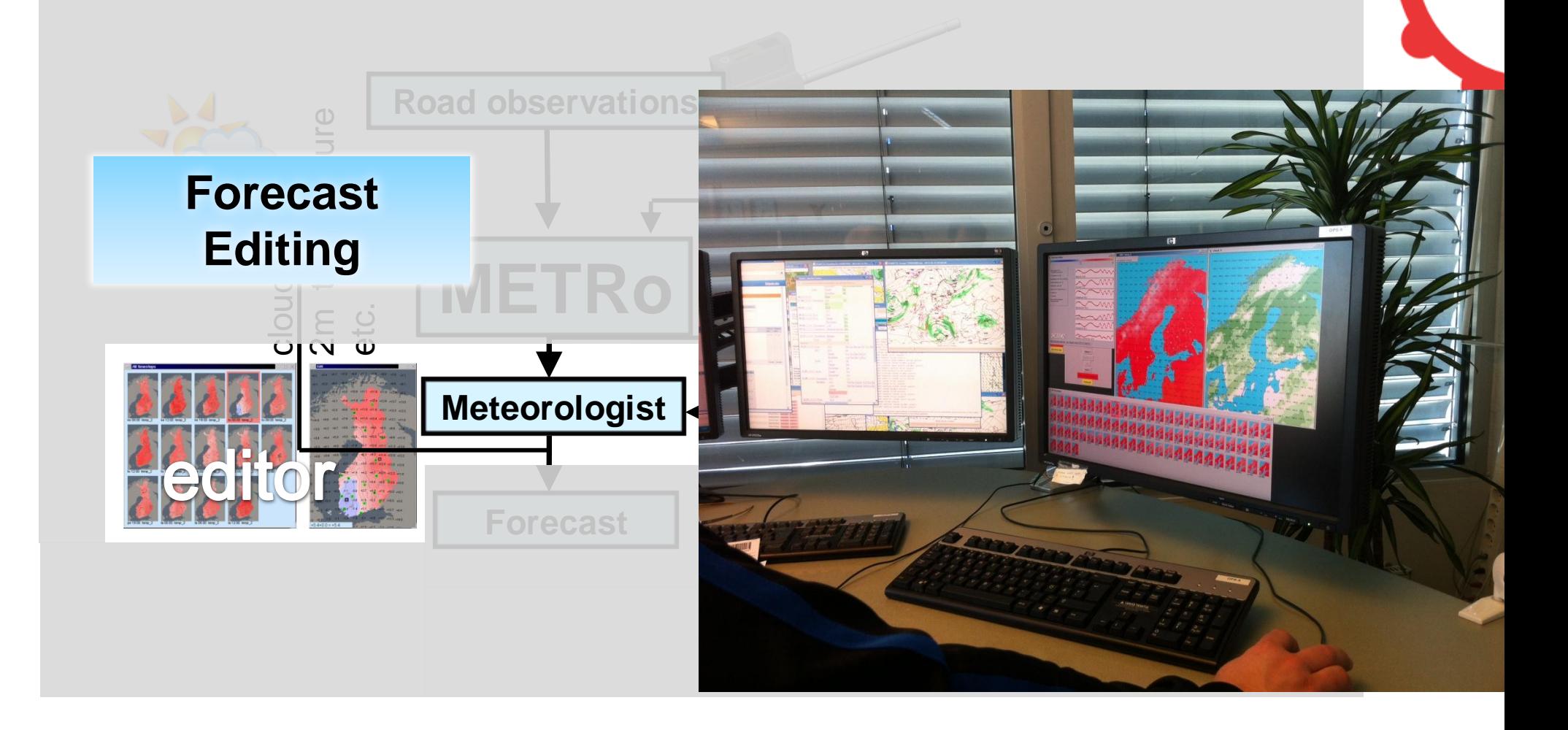

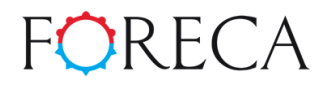

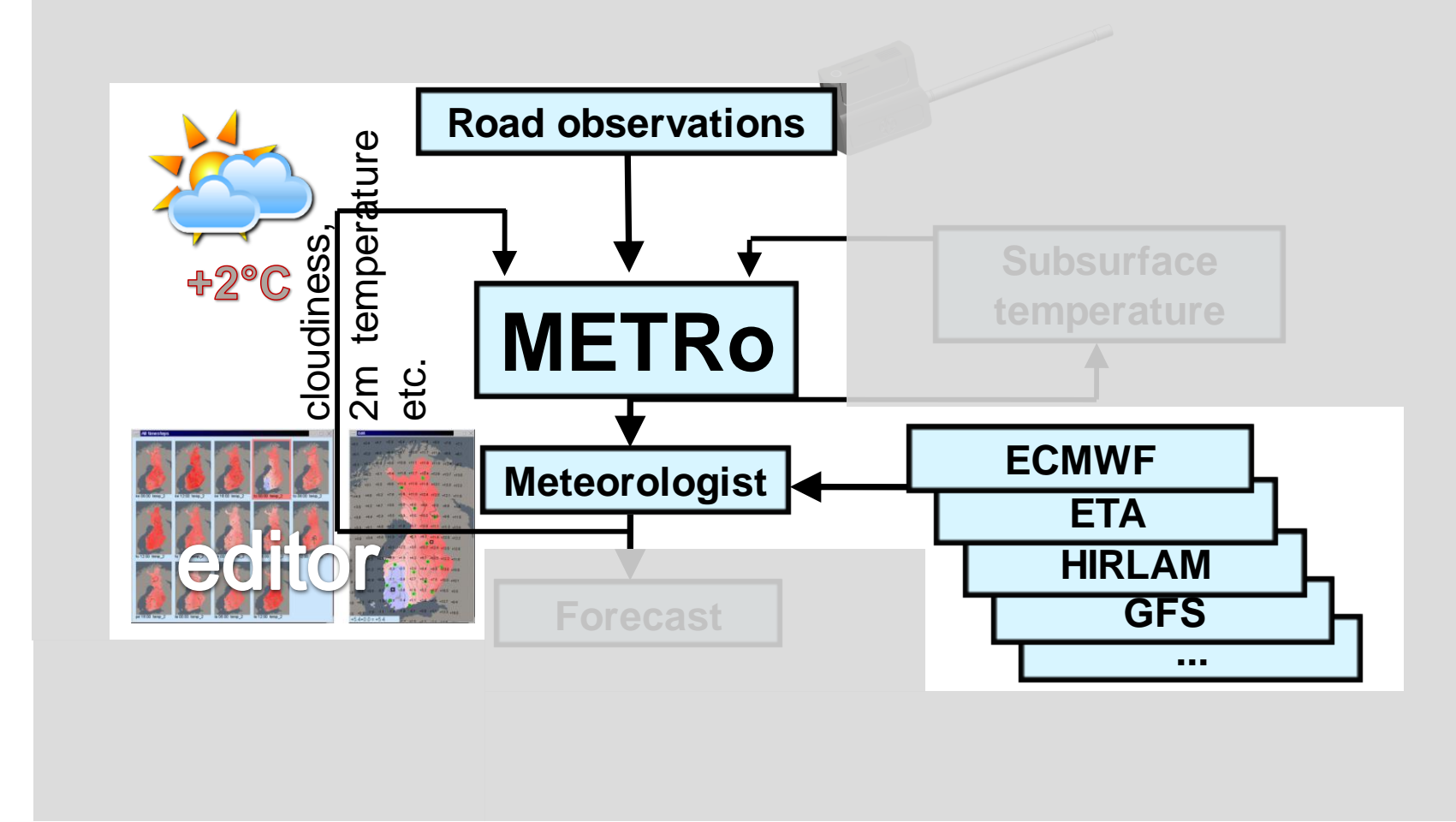

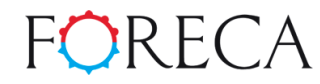

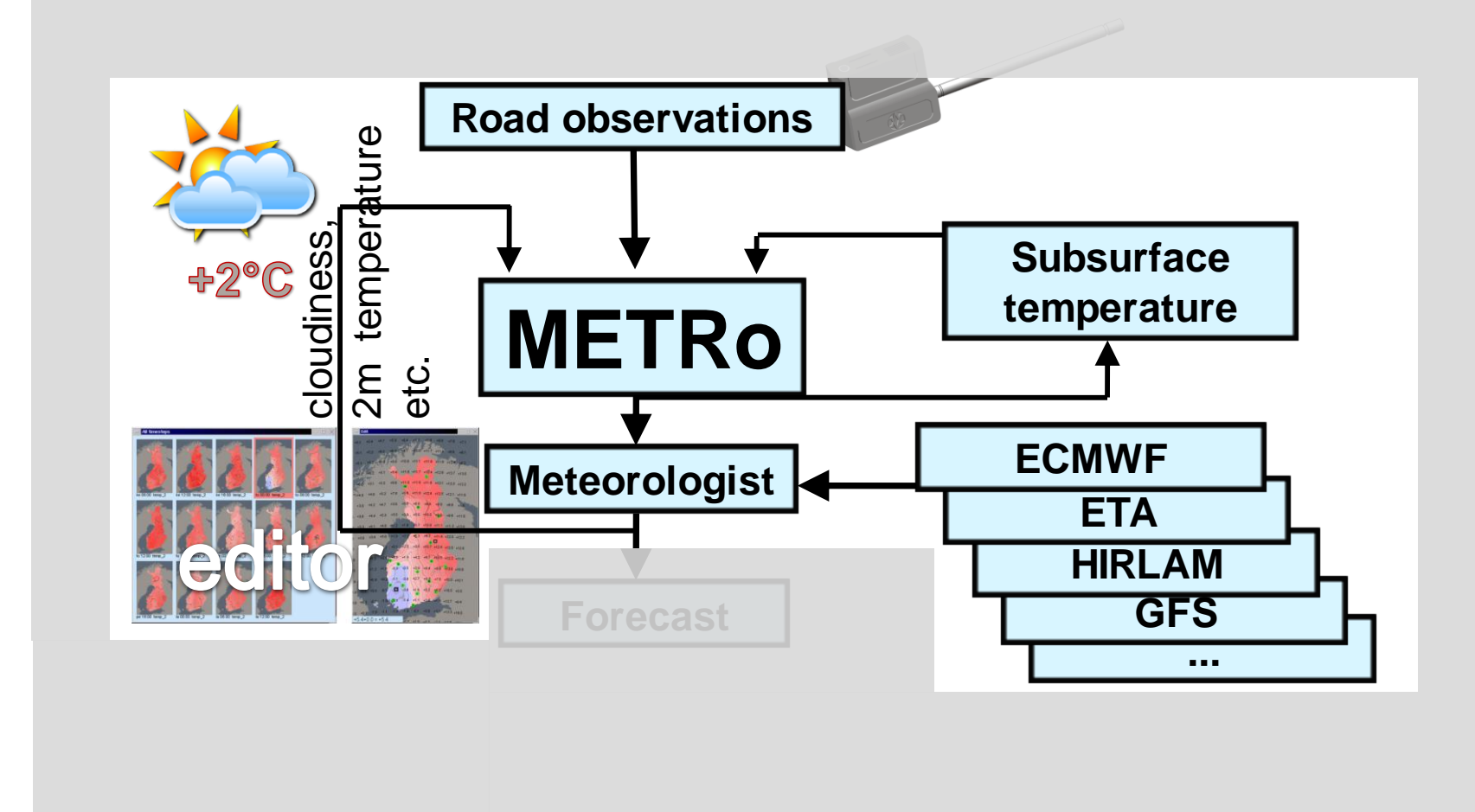

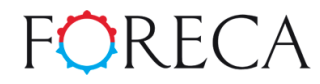

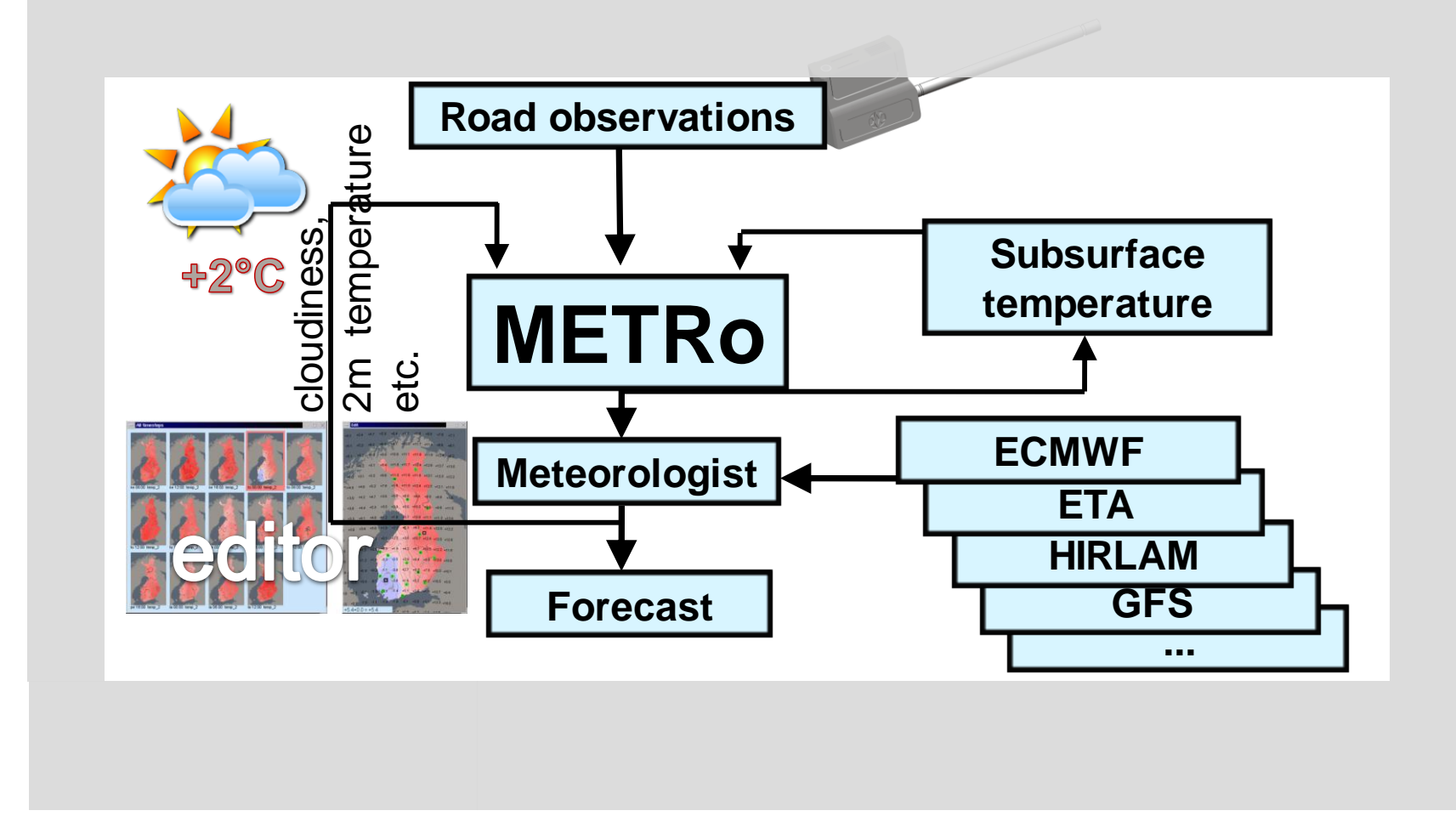

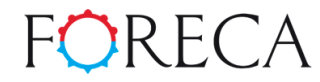

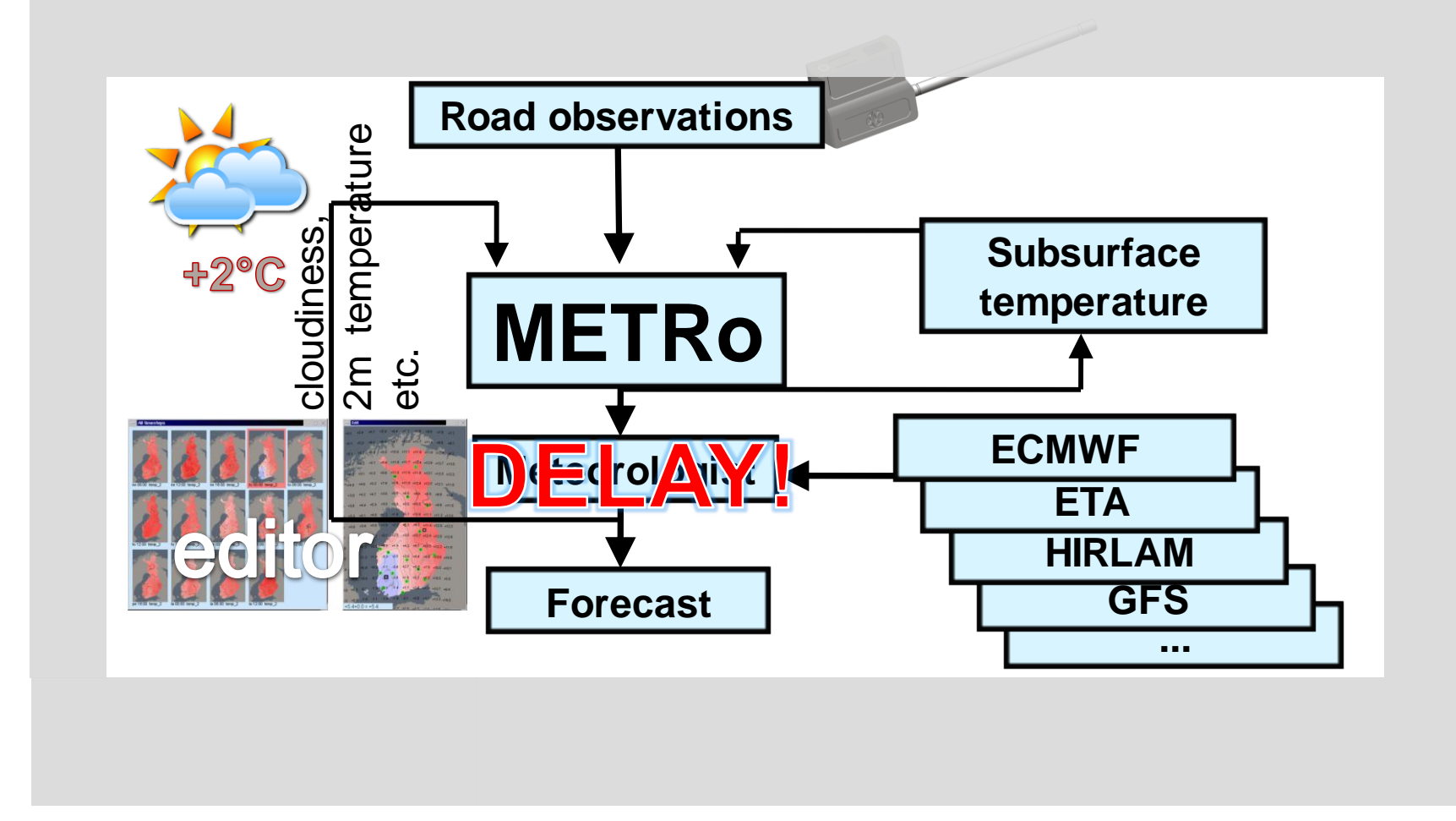

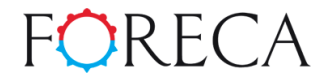

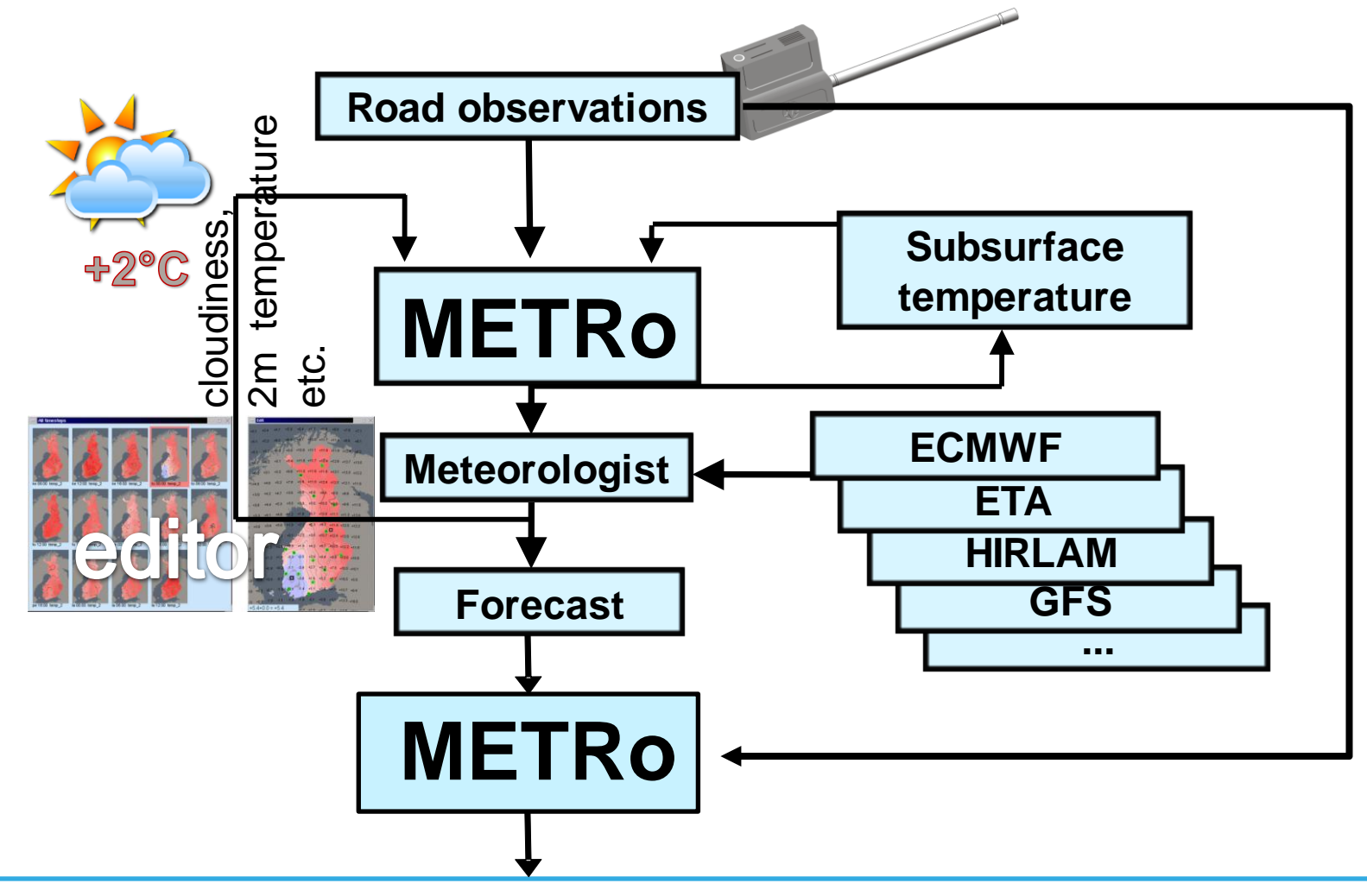

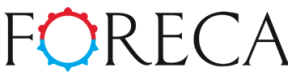

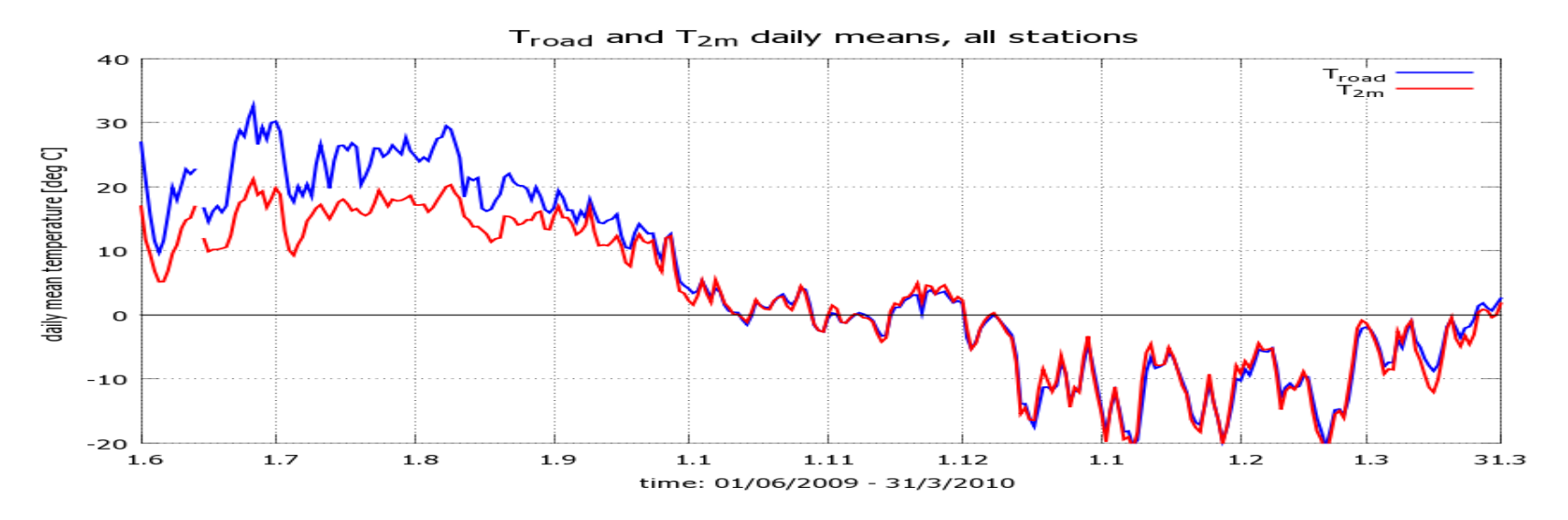

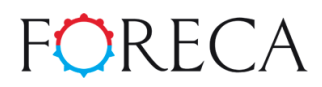

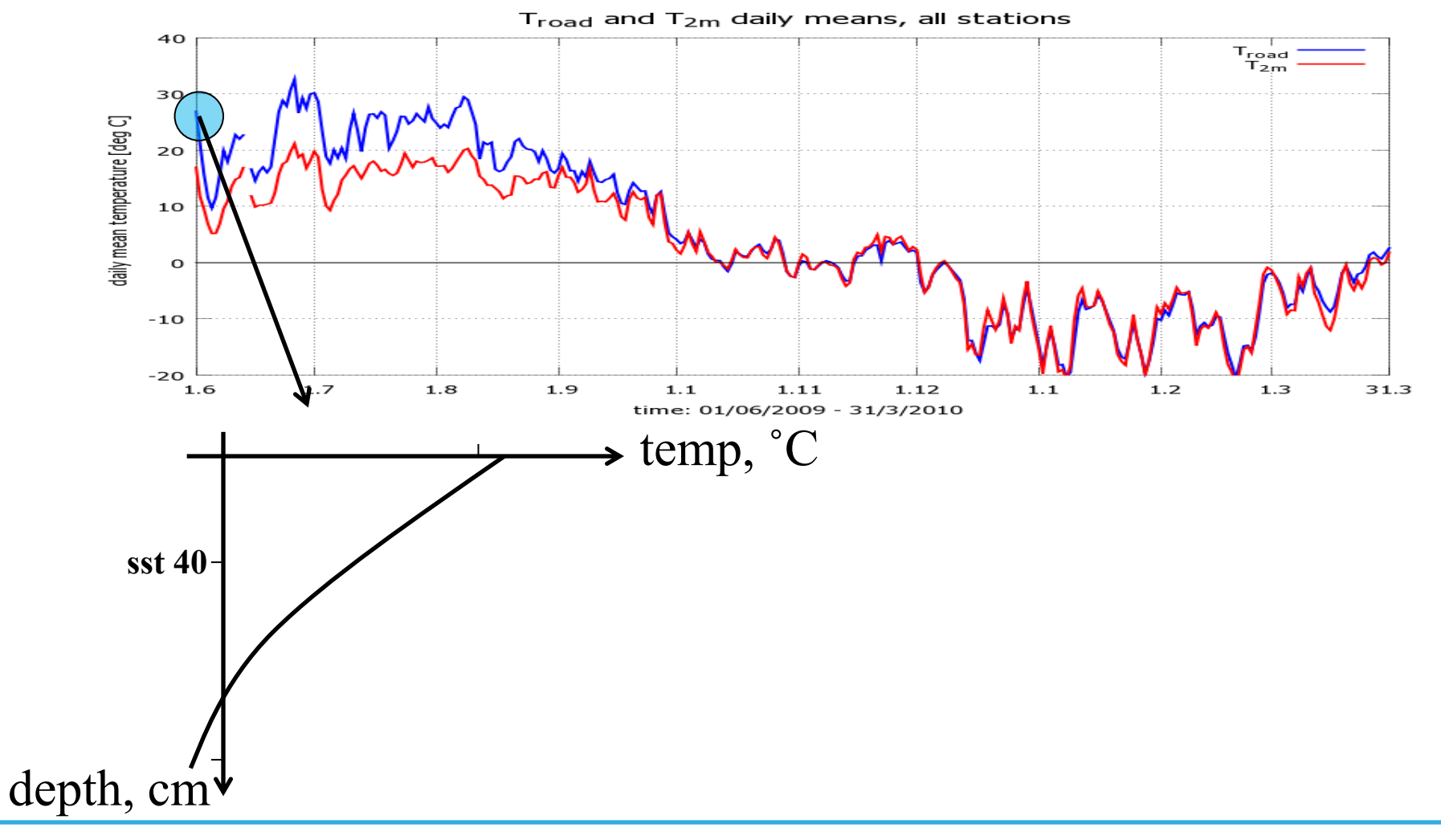

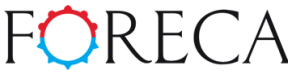

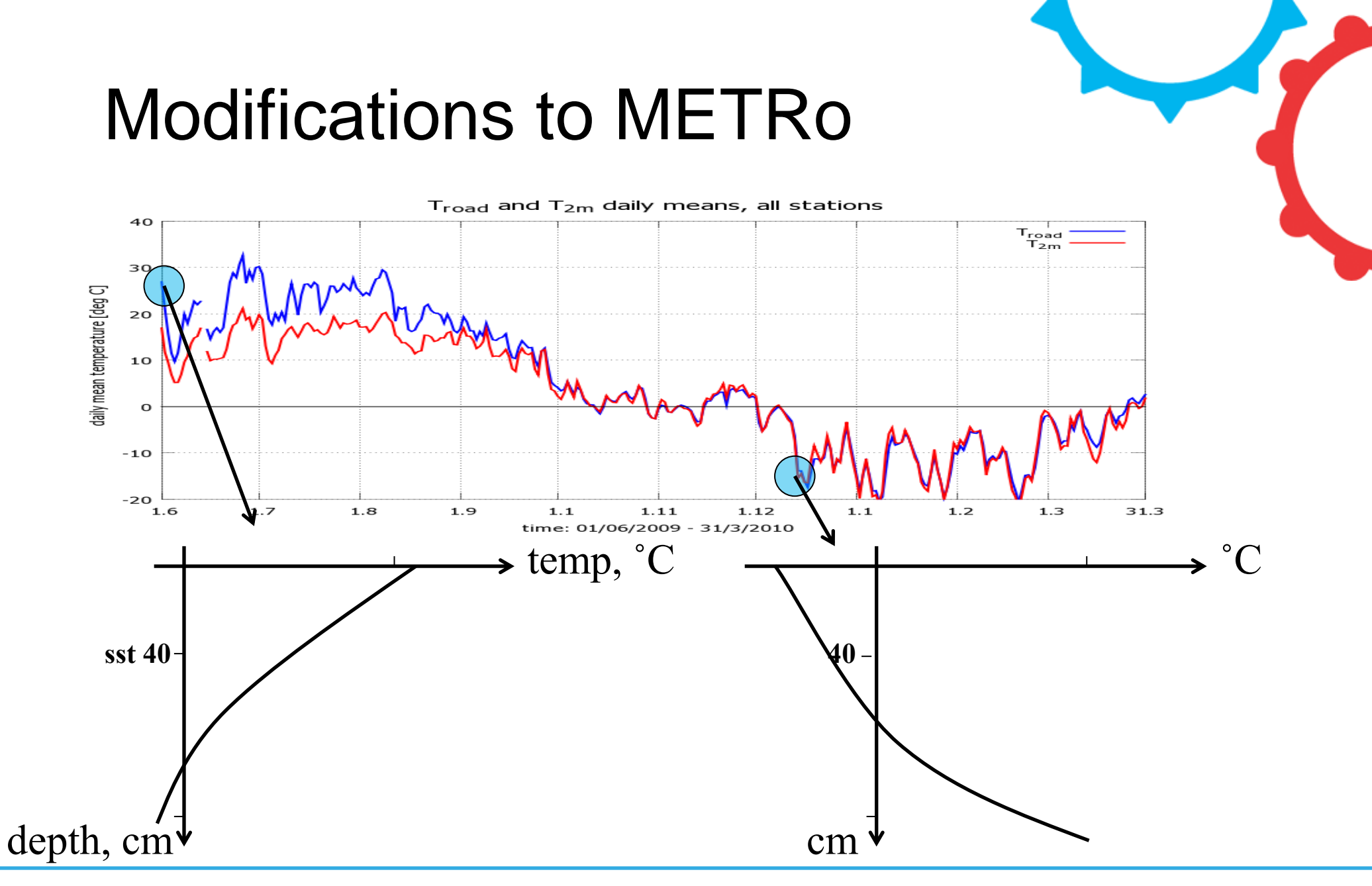

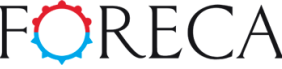

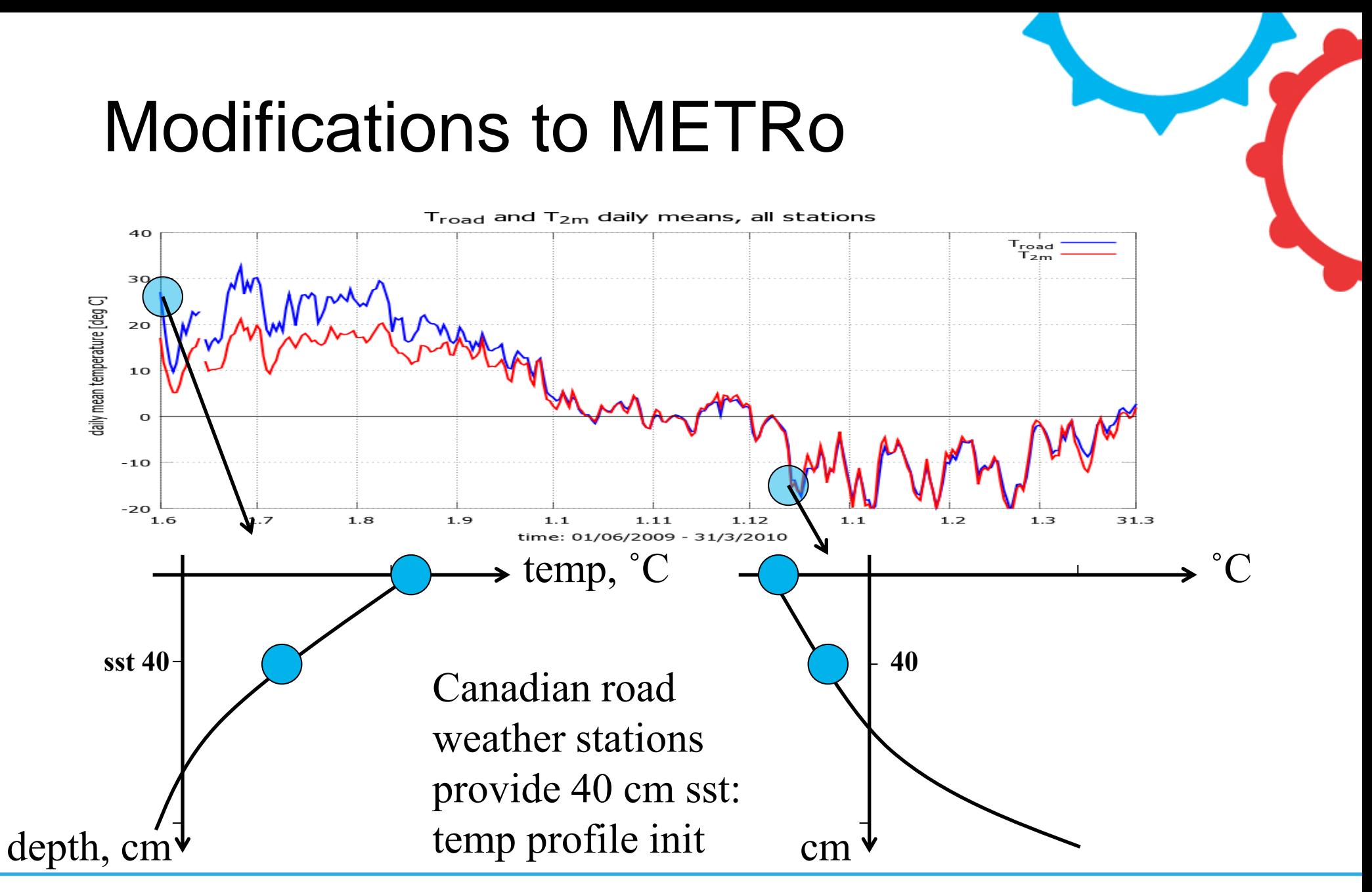

### 12 Foreca Ltd

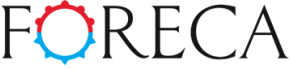

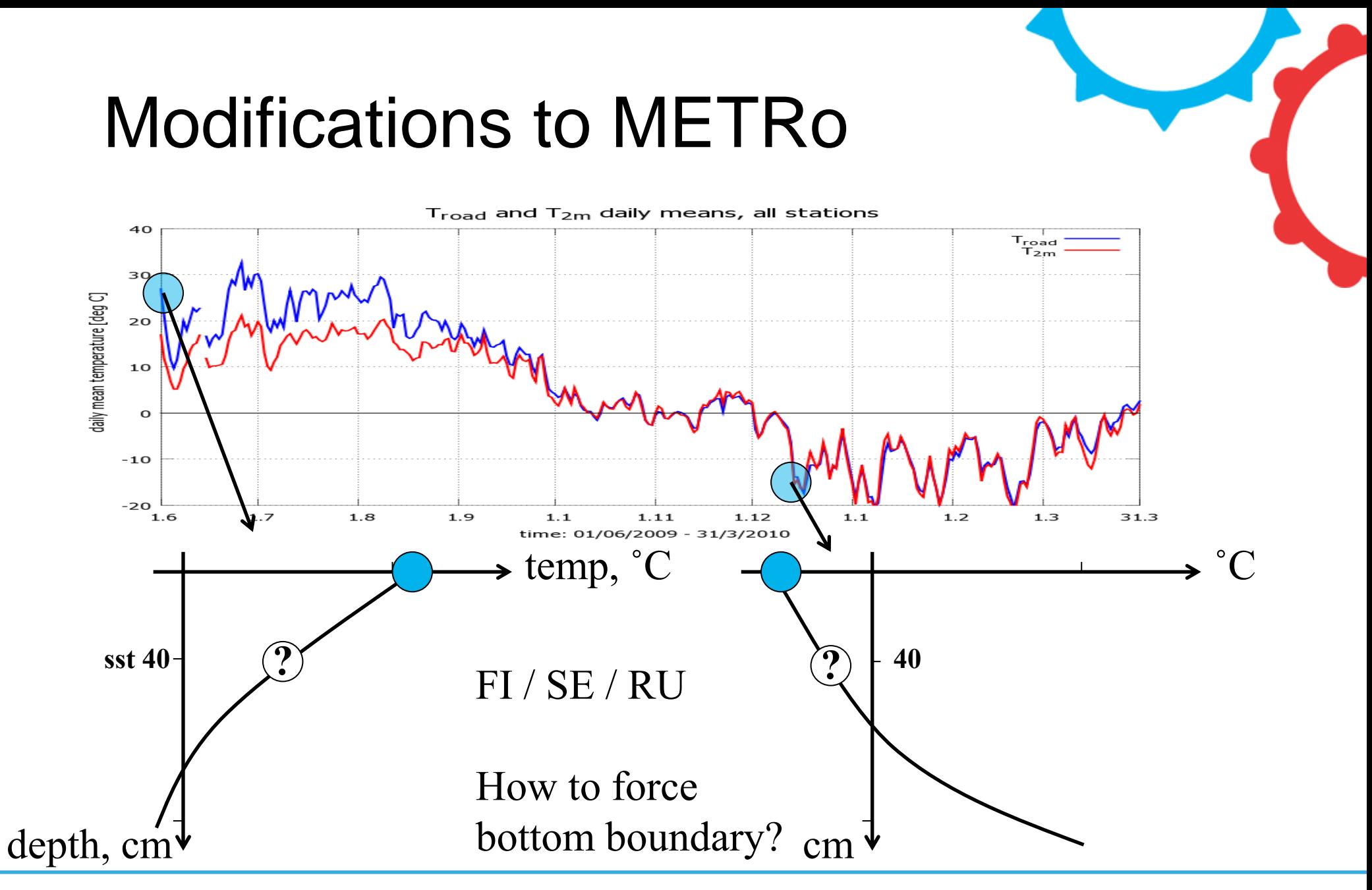

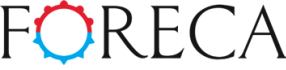

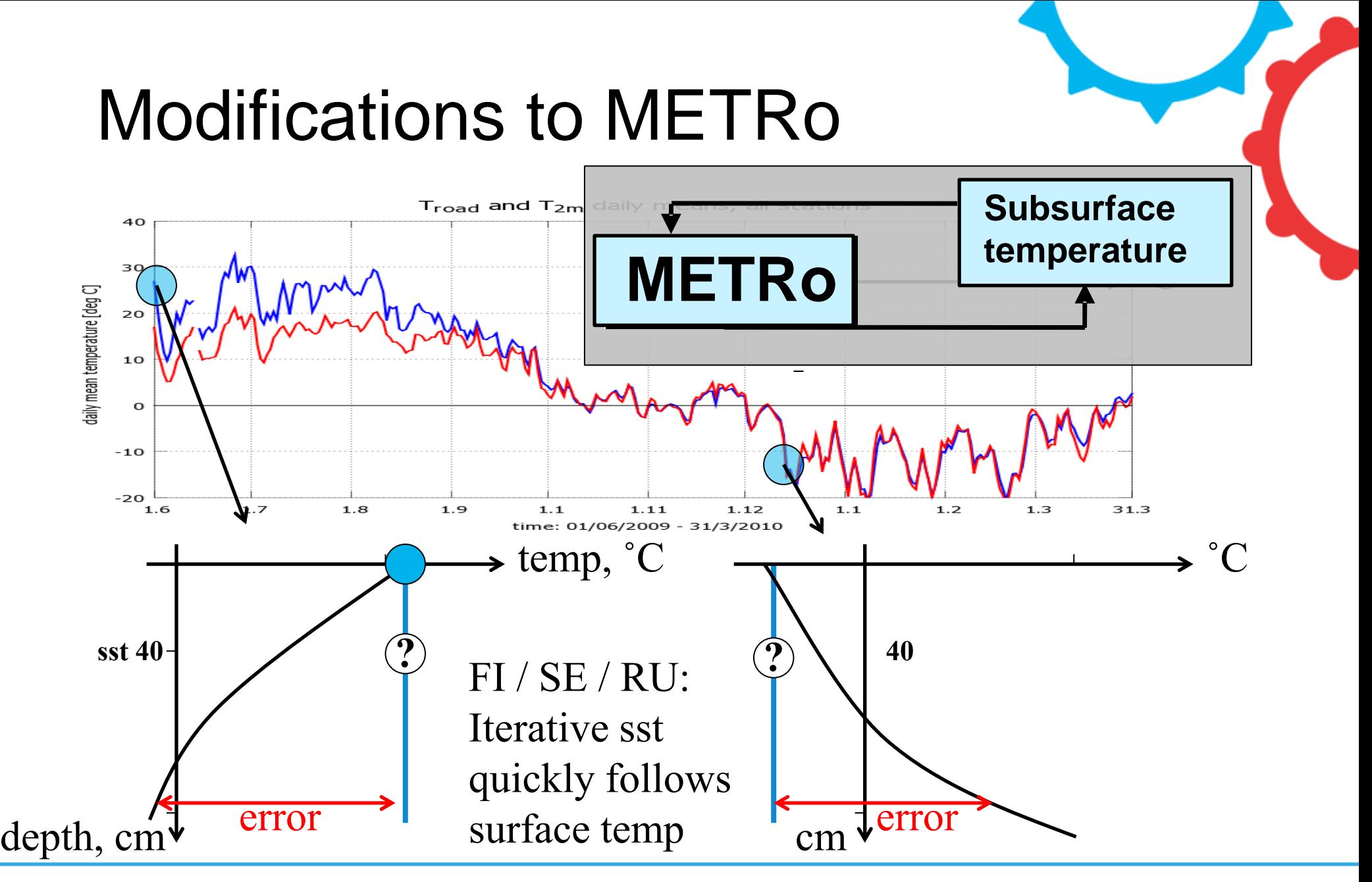

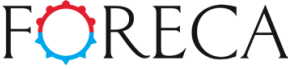

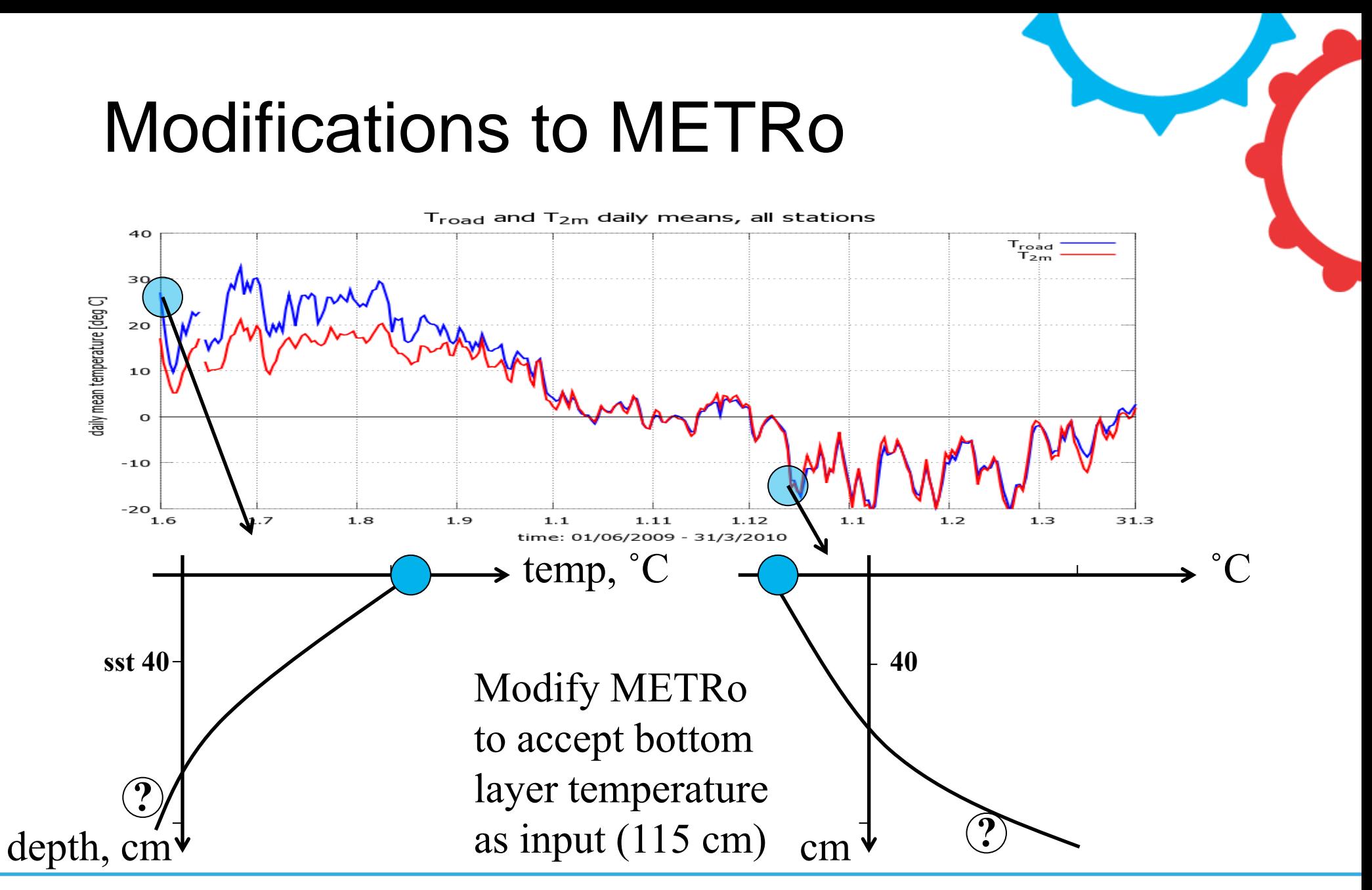

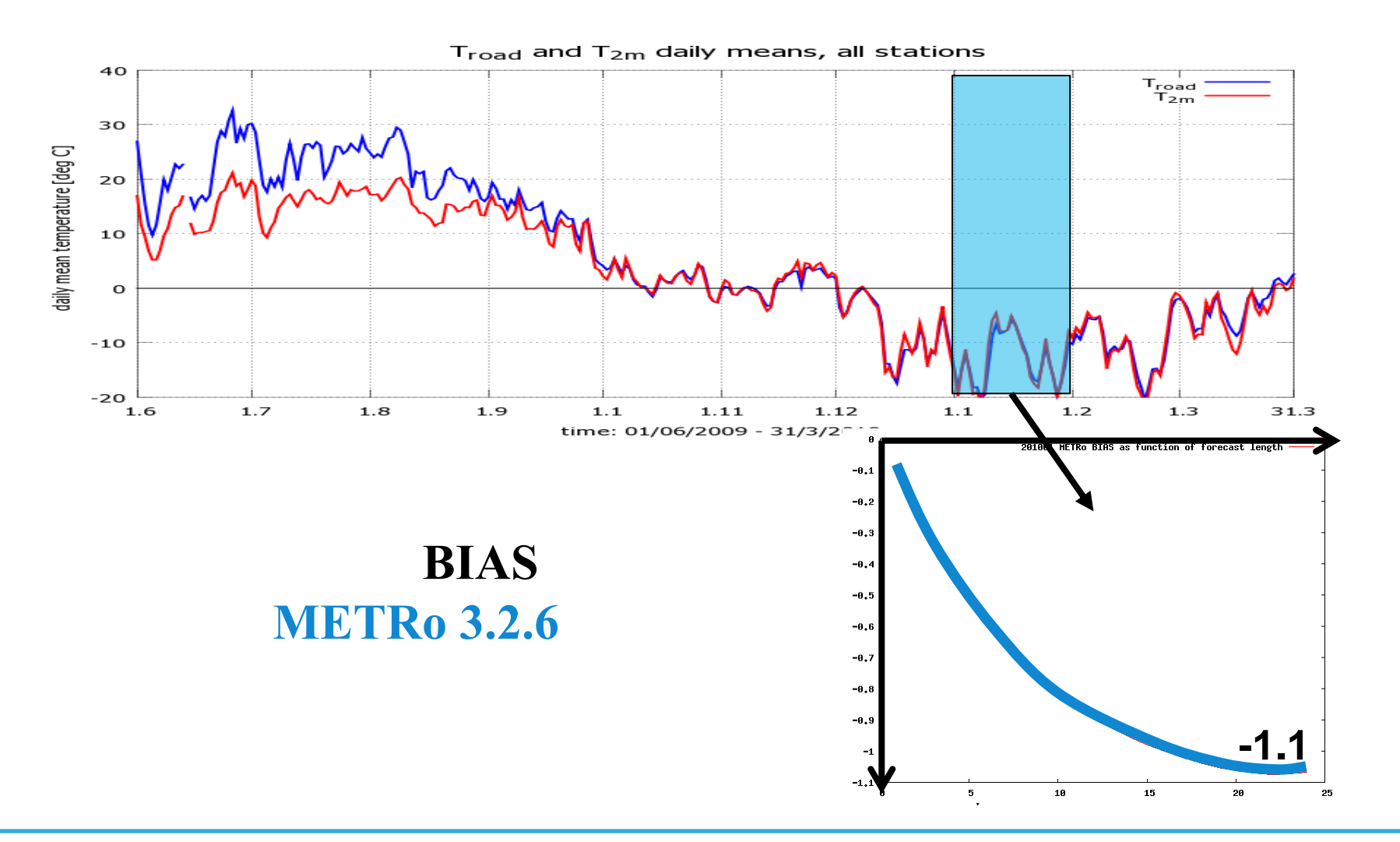

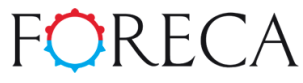

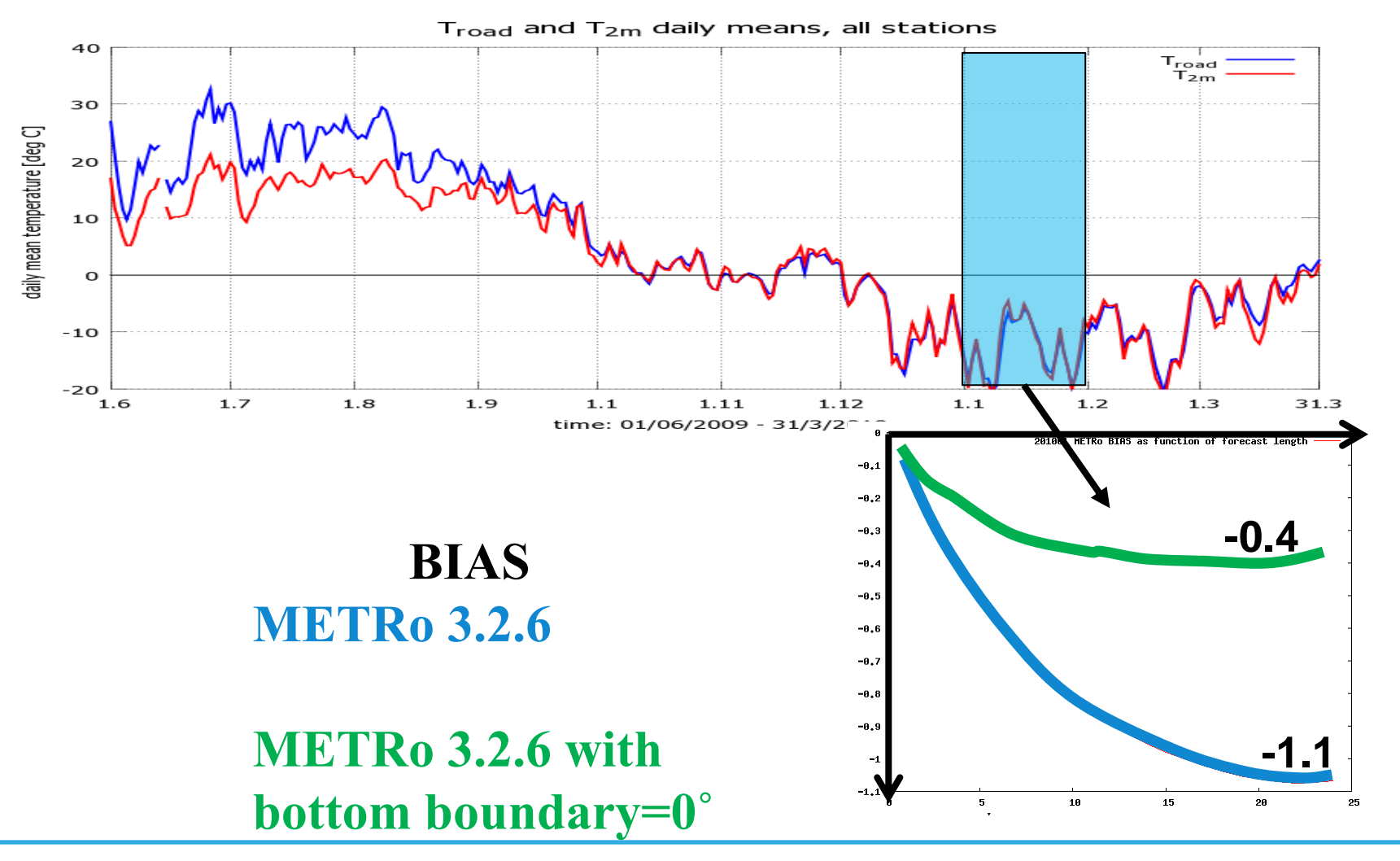

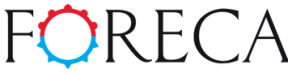

### Next:

- return bottom boundary forcing fix to repository
- add more layers to extend bottom boundary into depths where temperatures are stable enough for climatic values to be used
- improve performance, batch mode

## Thanks!

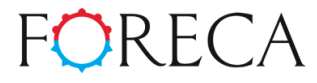